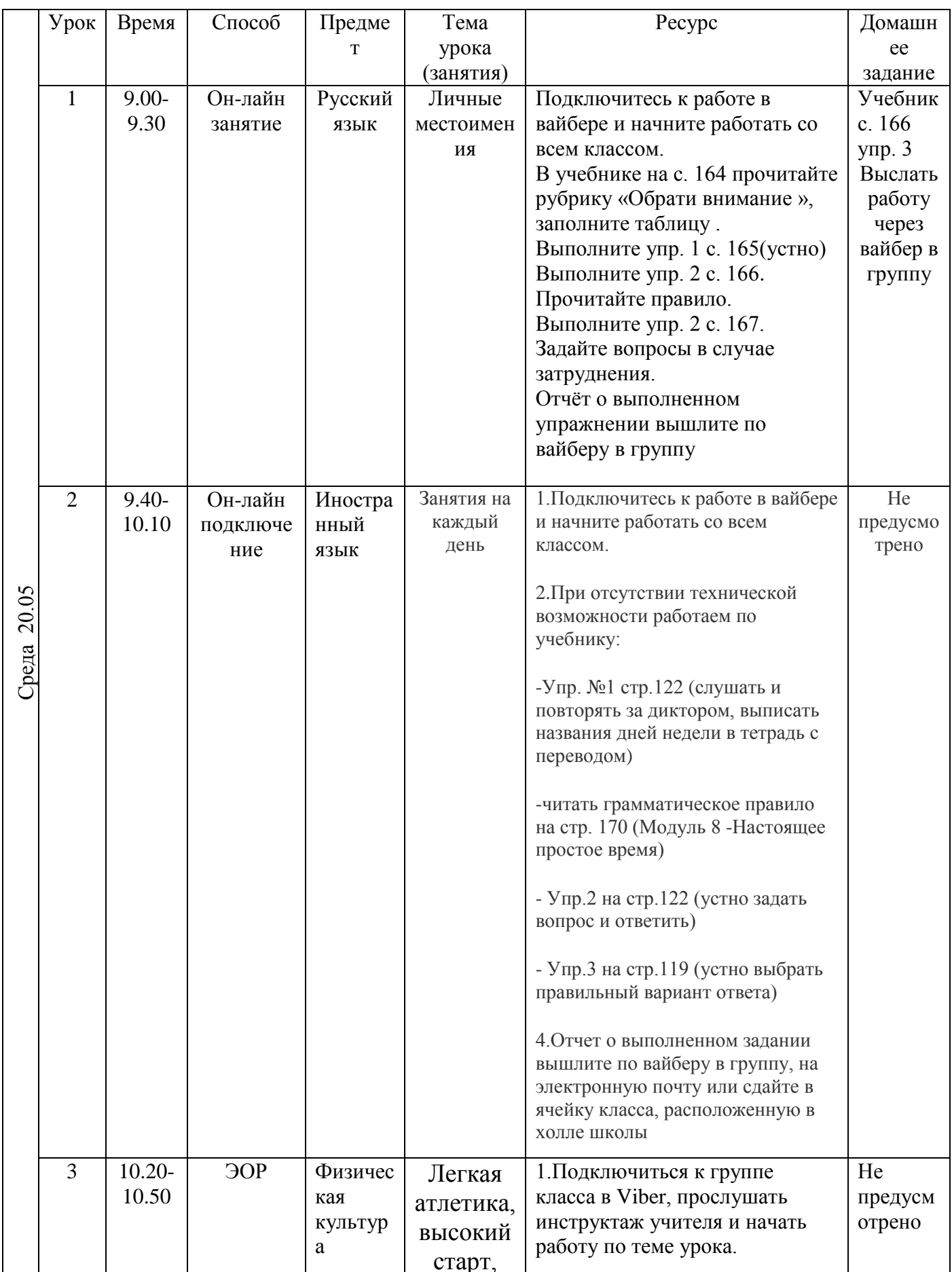

## РАСПИСАНИЕ ЗАНЯТИЙ ДЛЯ 3 Б класса

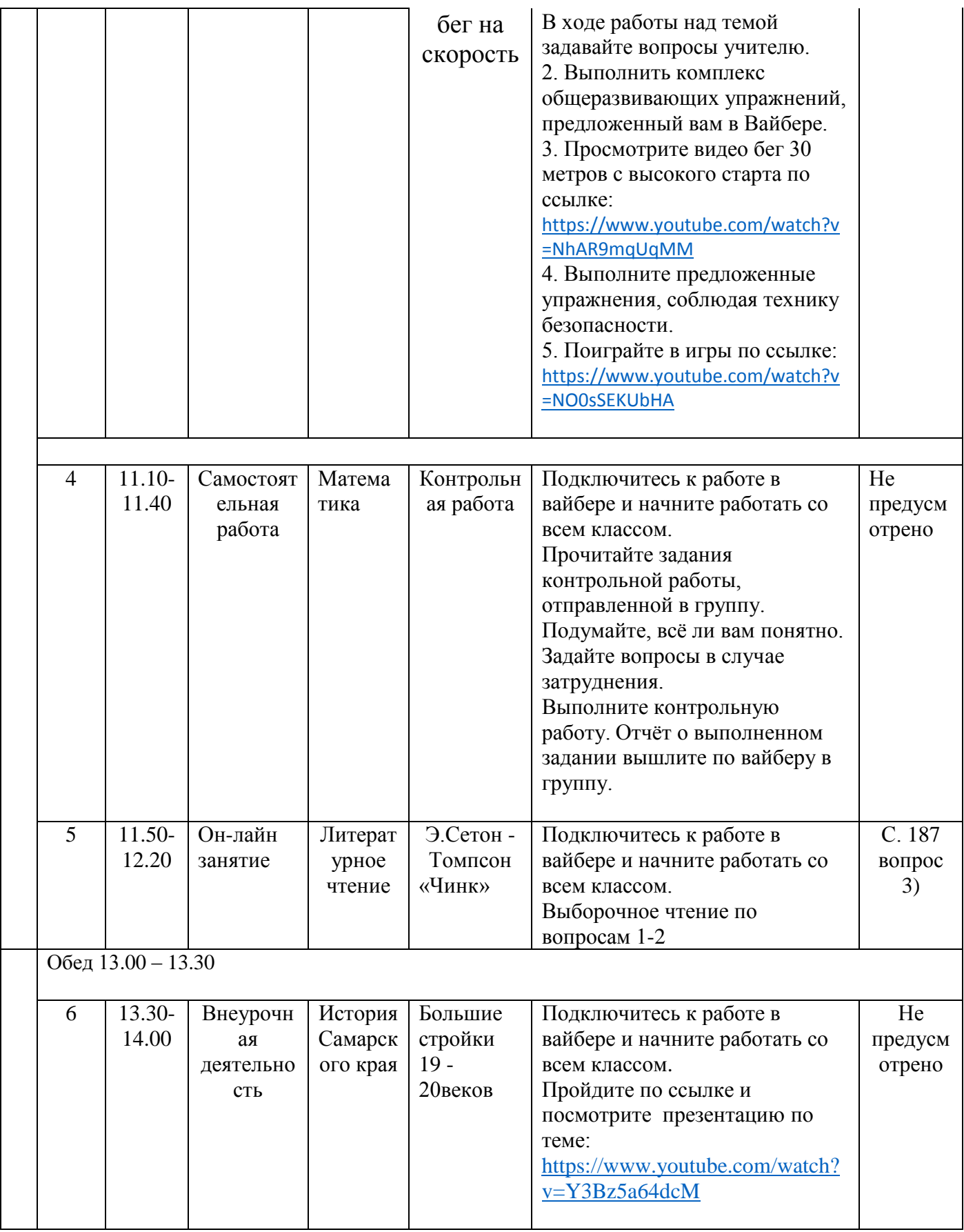